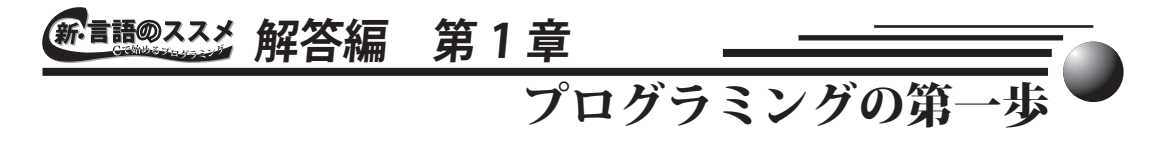

## 演習問題 1.1 文法事項

- 1 ) コメント文の働きについて説明しなさい。また、ソース・プログラムをコンパイルすると、コ メント文はどのように翻訳されますか。
	- ■ コメント文は、プログラムを読む人のためにプログラム中に説明を加える働きをし ます。これは、あくまでプログラムを読む人のためであり、コンピュータにとって はプログラムの実行に全く関係がありません。従って、コメント文は機械語には翻 訳されません。
- 2 ) コメント文を用いて、プログラム中にコメントを挿入する目的は何か答えなさい。
	- コメント文は、変数名の役割りを説明したり、プログラム中の記述の意図やその働 きなどを説明したりするためにプログラム中に挿入されます。その目的は、プログ ラムのメンテナンスを行う人がプログラムを読む労力を減らしたり、そもそもプロ グラムを書いた本人がプログラムの内容を忘れないようにすることです。
- 3 ) C 言語のプログラムの基本構造について簡単に説明しなさい。また、C 言語のプログラムにな くてはならない関数の名前は何ですか。
	- C 言語のプログラムの基本構造は、**main()** 関数を実行開始点とした関数の集まり とみることができます。従って、実行可能な C 言語のプログラムには **main()** 関 数がただ一つだけ存在する必要があります。

## 演習問題 1.2 プログラミングに利用するシステム

あなたが利用しているシステム環境で、下記のプログラム作成のツールやコマンドを調べなさい。

- 1) 使用できるエディタ 2) コンパイラとリンカ、あるいはそれらを統合するラッパー
	- これらについては、読者自身で実際に調べてみて下さい。ちなみに、著者が本書の プログラムのテストに利用した環境は **Turbolinux** 上で動く、1) **vi** エディタ (**VIM version 6.2**) と 2) **gcc** バージョン 3.3.1 です。

# 演習問題 1.3

- 1 ) プログラム例 1.1 のプログラムを、エディタによって入力し、コンパイルし、実行しなさい。 プログラムの入力時にプログラム・ヘッダを適当に書き換えて入力しなさい。ただし、プログ ラム・ヘッダを完全には省略しないこと。
	- (解答例) (省略)

### **■解答編 第1章 プログラミングの第一歩**

- 2) プログラム例 1.2 と同様に、わざと文法的な誤りを加えたプログラムを入力し、コンパイルし て、エラーメッセージを確認しなさい。
	- ■軽倒 読者自身で試して頂きたいところですが、1 つだけ不思議な例を示しておきましょ う。解答プログラム 1.1 を見て下さい。見たところ、プログラム例 1.1 と全く同 じようです。しかし、コンパイルしてみると、エラーメッセージが出てコンパイル できません。

 実は、このプログラムでは、**exit()** 関数の前に全角のスペースが入っています。 C 言語のプログラムでは、日本語で用いられる全角文字は、シングル・クォートで 囲まれた文字定数や、ダブル・クォートで囲まれた文字列定数以外では、使うこと ができません。例えば、**main**( 半角文字 ) は大丈夫ですが、main ( 全角文字 ) は使うことはできません。このように、目に見える文字は、文字の幅によって全角 文字と半角文字の区別が付きますが、スペースは目に見えないので区別が難しく、 間違いやすいのです。

 これは、有名なバグなのですが、初心者がよくつまづくようなので皆さんも気を付 けて下さい。

3 ) もし、読者がプリンタを利用できる環境にあり、システムにある程度習熟しているなら、エラー・ メッセージをプリンタで印刷する方法を考えて実行しなさい。

解答例 (省略)

演習問題 1.4

解答例 (省略)

演習問題 1.5

(解答例) (省略)

#### 解答プログラム 1.1 不思議なバグがあるプログラム

```
/************************************
    p1_1.c
    不思議なバグがあるプログラム
    Tadaaki Shimizu 2006.11.01
************************************/
main()
\{exit(0);}
[コンパイル結果]
% cc -o p1_1 p1_1.c
p1_1.c: 関数 `main' 内 :
p1_1.c:8: error: stray '¥241' in program
p1_1.c:8: error: stray '¥241' in program
\epsilon
```